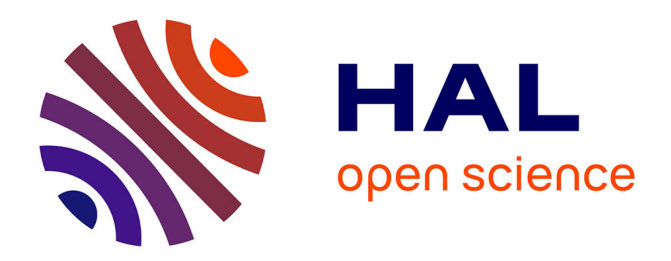

# **E-stampages : création d'une bibliothèque numérique d'estampages d'inscriptions grecques**

Adeline Levivier

## **To cite this version:**

Adeline Levivier. E-stampages : création d'une bibliothèque numérique d'estampages d'inscriptions grecques. Fétro, Sophie; Ritz-Guilbert, Anne. Collecta. Des pratiques antiquaires aux humanités numériques, École du Louvre, pp.199-213, 2016, 9782904187421. halshs-03029471

## **HAL Id: halshs-03029471 <https://shs.hal.science/halshs-03029471>**

Submitted on 5 Dec 2020

**HAL** is a multi-disciplinary open access archive for the deposit and dissemination of scientific research documents, whether they are published or not. The documents may come from teaching and research institutions in France or abroad, or from public or private research centers.

L'archive ouverte pluridisciplinaire **HAL**, est destinée au dépôt et à la diffusion de documents scientifiques de niveau recherche, publiés ou non, émanant des établissements d'enseignement et de recherche français ou étrangers, des laboratoires publics ou privés.

*E-stampages : création d'une bibliothèque numérique d'estampages d'inscriptions*  **grecques** — Adeline Levivier

DELINE LEVIVIER Adeline Levivier

E-stampages<sup>1</sup> est un programme soutenu par la Bibliothèque scientifique numérique (BSN) et labellisé par le consortium CAHIER<sup>2</sup> qui vise à créer une bibliothèque numérique d'estampages d'inscriptions grecques. Associant l'École française d'Athènes (EFA) et l'unité mixte de recherche (UMR) 5189 HISOMA (Histoire et sources des mondes antiques) à Lyon<sup>3</sup> , cette réalisation concerne deux des plus riches collections européennes d'estampages d'inscriptions grecques, issues de la même histoire institutionnelle et dotées d'un intérêt patrimonial et documentaire éminent. — Fin s'appuyant sur une numérisation en mode image et sur une structuration de l'information adéquates, ce programme répond à deux objectifs conjoints : un archivage à long terme des estampages sous une forme dématérialisée, à des fins de conservation, et la publication d'une biblio-iconothèque numérique diffusée en libre accès, valorisant cette documentation scientifique. Outre la mise à disposition documentaire, la bibliothèque, combinant des visualisations en deux et trois dimensions optimisées à tout un ensemble de métadonnées structurées, permettra une consultation en ligne améliorée des estampages, en offrant la possibilité de manier à l'écran les documents en faisant varier l'éclairage. Une telle iconothèque en ligne est ainsi conçue pour ouvrir la voie à de nouvelles recherches, car elle constituera un nouveau corpus de sources, inséré dans un réseau interconnecté d'autres sources et ressources archéologiques et épigraphiques, conformément aux standards et aux préconisations du web de données. Enfin, cette bibliothèque en ligne a vocation à accueillir ultérieurement d'autres fonds ou collections d'estampages d'inscriptions grecques, conservés à l'UMR HISOMA ou dans d'autres institutions.

#### *Définition de l'estampage*

Depuis le début du xix<sup>e</sup> siècle, l'épigraphie a recours à l'estampage afin de reproduire la surface inscrite d'une inscription gravée sur pierre. Transportable et maniable, l'estampage permet une étude à distance du texte gravé. Il est réalisé<sup>4</sup> avec un papier vergé sans colle, spécialement fabriqué pour cet usage, préalablement mouillé, puis frappé à l'aide d'une brosse à poils souples<sup>5</sup>. Cette technique est indispensable pour le moulage du relief en creux et la conservation de l'estampage sans risque de déchirure. Pour établir, rectifier ou compléter une édition d'un texte gravé, l'estampage constitue un premier instrument de travail, essentiel en raison de sa maniabilité qui se prête également aux variations de lumière sur la surface et

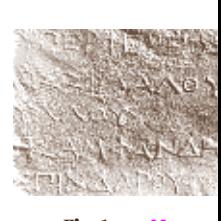

facilite ainsi le déchiffrement. Cependant, en tant que reproduction d'un objet exposé à des risques de dégradation ou de disparition, et en tant qu'archive d'une discipline et des habitudes de travail d'une communauté scientifique, l'estampage conserve une valeur patrimoniale intrinsèque, indépendante de toutes les éditions scientifiques du texte de l'inscription.

### *Histoire des collections*

ité de cette collection de l'EFA, le<br>
la partie de la collection de l'EVA, le<br>
la partie de la collection de l'EVA de Gréce<br>
estat un encomple d'archivers à contre la recherche en épigraphie en épigraphie d'archivers à car Depuis sa fondation en 1846, l'École française d'Athènes compte parmi ses missions l'étude des inscriptions et la publication de corpus épigraphiques ; ses plus anciens estampages datent des années 1880, période au cours de laquelle ont été explorés nombre de sites antiques en Grèce et en Asie Mineure. Mais ce sont les « grandes fouilles », à Délos, Delphes et Thasos, qui ont le plus enrichi sa collection, en croissance constante, qui rassemble à ce jour environ 10 000 estampages concernant une chronologie longue, depuis la protohistoire jusqu'à l'époque byzantine, et tous les types d'inscriptions. À la totalité de cette collection de l'EFA, le programme *E-stampages* associe la partie de la collection de l'UMR HISOMA conservée à Lyon et portant sur les inscriptions de Grèce et d'Asie Mineure. L'enseignement et la recherche en épigraphie grecque sont une spécialité ancrée de longue date à l'université de Lyon : elle y fut créée par Maurice Holleaux (1861-1932), un des savants qui, à la fin du xıx<sup>e</sup> siècle, ont transformé l'épigraphie en une discipline scientifique à part entière. Titulaire de la chaire d'histoire ancienne à Lyon, puis directeur de l'EFA dès 1904, c'est sous son mandat que furent entrepris les grands dégagements à Délos puis à Thasos, à l'origine de la découverte d'un très grand nombre d'inscriptions. Plus tard, cette tradition de l'étude des inscriptions grecques à Lyon fut poursuivie et illustrée, entre autres savants, par Jean Pouilloux, fondateur de la Maison de l'Orient et de la Méditerranée qui porte aujourd'hui son nom, ancien membre de l'EFA, éditeur de plusieurs volumes d'inscriptions de Delphes et de Thasos, dont les estampages sont conservés à Lyon.

#### E-stampages *: bibliothèque numérique d'estampages d'inscriptions grecques*

L'estampage, en tant qu'empreinte de l'inscription, est naturellement un objet en trois dimensions ; la transposition du document E-stampages : création d'une bibliothèque numérique d'estampages d'inscriptions grecques

papier dans un environnement numérique suppose donc une prise en compte correcte de cette caractéristique fondamentale. Partant du constat que les tentatives antérieures de valorisation des estampages n'ont pas vraiment été fructueuses du fait de moyens techniques inadaptés, le programme *E-stampages* a immédiatement développé une diffusion interactive et dynamique, palliant les limites de la représentation en deux dimensions, inapte à toute mise en valeur du relief des lettres. Précisément, le *Digital Epigraphy and Archaeo*logy Project<sup>6</sup> propose une méthode de traitement et de visualisation des estampages qui respecte ces caractéristiques grâce à un outil de reconstruction du relief<sup>7</sup> . Ce protocole se fonde sur la double numérisation de l'estampage à haute résolution, en variant l'angle d'exposition à la lumière de 90°, puis sur une modélisation de la silhouette de l'inscription à partir de la confrontation des ombres portées sur les deux images. L'estampage peut ensuite être manipulé à l'écran et rendre possible l'observation sous différents angles de vue des lettres gravées en faisant varier l'ombrage : les gestes et les usages de l'épigraphiste sont ainsi reproduits, les conditions de lecture sont équivalentes, sinon meilleures que sur la surface gravée. Dématérialiser et mettre en ligne des estampages est cependant une opération complexe en raison de la nature même de

ces documents, car ils sont à la fois une documentation scientifique et un ensemble d'archives à caractère patrimonial. Ces deux aspects doivent être pris en compte afin de préserver et pérenniser les collections à des fins de recherche, tout en les mettant à la disposition d'un public large.

#### *Structuration et exploitation des métadonnées*

Les métadonnées définissent et décrivent d'autres données, permettant ainsi de les gérer, les référencer et les interroger<sup>8</sup>. Utilisées depuis longtemps pour la description des documents par les bibliothèques, les archives et les musées, elles sont devenues un enjeu majeur du web sémantique. En tant que documentation, l'estampage comporte un certain nombre de données qui ont été enregistrées parallèlement dans des bases de données locales. Outre la mise en ligne des images d'estampages, la structuration de ces métadonnées est un objectif prioritaire de ce programme dont l'intention est de permettre une exploitation scientifique des documents qui ne se limite pas à une simple consultation d'images.

### *État des lieux des métadonnées*

Des initiatives de publication en ligne d'estampages<sup>9</sup> existent déjà; cependant, force est de constater que la question des métadonnées n'a pas toujours été examinée avec toute l'attention requise, puisque les notices des images sont soit pauvres en informations, soit très abondantes et, dans ce cas, ne se limitent pas à l'estampage, auquel on associe une sorte d'édition résumée de l'inscription. Au cours des années 2000, deux programmes de valorisation de la documentation épigraphique et des estampages ont vu le jour à l'UMR HISOMA<sup>10</sup>, qui ont également soulevé des questions quant à la diffusion des métadonnées. Une description complète des estampages (numéro d'inventaire, date de création, auteur, lieu de conservation) a été réalisée, associée aux informations relevant de l'inscription et du monument, tout en étant connectée aux autres types de documentation (photographies, carnets de mission, etc).

#### *Réflexion autour des métadonnées*

ligne d'une documentation, il ne  $\frac{2}{3}$  and the resultation in the special solution is because the special solution of the special solution of the special solution of the properties data format principle and denoterali Dans une démarche de mise en ligne d'une documentation, il ne s'agit donc pas de diffuser les informations brutes présentes dans les bases de données déjà existantes, puisque la dématérialisation, mais également la question de la conservation des documents, nous obligent à générer de nouvelles données. Nous avons donc pris en compte trois catégories générales de métadonnées : métadonnées descriptives, regroupant toutes les informations sur l'estampage, mais également données dites « scientifiques » de l'inscription et du monument, pour l'exploitation du document; métadonnées techniques, rassemblant les données générées lors de la numérisation et de la reconstruction 3D ; métadonnées administratives ou archivistiques, en lien avec la gestion et la pérennisation des estampages. La représentation des métadonnées, articulant toutes ces catégories entre elles, est donc essentielle dans le cadre d'une diffusion en ligne et doit faire l'objet d'une réflexion initiale visant à mettre en place une structure susceptible d'éviter toute ambiguïté et confusion entre les informations, dans le respect des objectifs définis. Pour notre programme, l'estampage est la ressource centrale, néanmoins la diffusion des seules métadonnées le concernant serait insuffisante, dans la mesure où il s'agit de la représentation d'une inscription gravée sur un monument ce qui conduit à l'intégrer dans un contexte plus vaste. C'est pourquoi nous avons choisi de lui associer les métadonnées du texte inscrit et de l'objet-monument,

**GRECQUES** E-stampages : création d'une bibliothèque numérique d'estampages d'inscriptions grecques

support en nous limitant toutefois à celles qui sont absolument nécessaires pour permettre l'identification de l'estampage et son insertion dans un réseau de références, puisque le programme n'a pas pour objectif de publier une nouvelle édition critique du texte gravé. La présence de ces informations est importante pour donner du sens à l'estampage, mais également car elle s'inscrit dans la continuité des pratiques des épigraphistes. Depuis les débuts de la discipline, en effet, les chercheurs enregistrent un certain nombre de données au sujet de l'inscription et du monument, qui constitue toute la documentation épigraphique à laquelle s'ajoute l'estampage. Ces informations indispensables à la recherche représentent en quelque sorte la mémoire humaine de la discipline qu'il est particulièrement important de préserver. Construire une structuration des métadonnées autour des estampages est ainsi une opération complexe pour laquelle il convient de prendre en considération le lien entre les éléments. À l'heure actuelle, il n'existe cependant pas de modélisation de référence pour cette documentation dans la mesure où ce sont les choix d'analyse et de publication qui en définissent la structuration. Une des principales difficultés réside dans le recours à des outils numériques qui imposent de s'adapter à des formats préexistants. Or la plupart des formats et standards actuels ne prennent pas en charge la subtilité des interactions entre le monument, l'inscription et l'estampage, ou même ne peuvent réellement recevoir les contenus ; nous nous retrouvons limités par des compromis techniques, alors que, dans ce contexte scientifique, il s'agirait de faire l'inverse.

### *Modélisation des métadonnées*

L'articulation entre les données du monument, de l'inscription et de l'estampage, liés par des relations précises, suppose de prévoir une modélisation qui ne peut se présenter sous la forme d'une simple liste d'informations. Une réelle hiérarchie existe, composée de différentes entités et informations de nature hétérogène, dont les relations doivent être explicitées. Tout ceci doit être défini rigoureusement pour préciser les choix et éviter toute ambiguïté, à la fois dans l'intention de garantir une réutilisation potentielle des données et des modèles de structuration, mais également pour permettre l'interrogation de ces informations. — C'est ainsi que nous avons choisi de créer un modèle conceptuel de représentation des métadonnées faisant appel aux principes de l'ontologie<sup>n</sup> et prenant la forme d'une carte heuristique. Il ne s'agit pas ici d'utiliser des

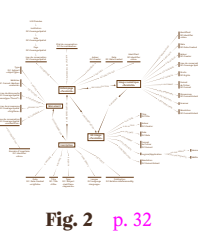

outils ou des formats de métadonnées, mais de les exprimer telles qu'elles existent, en définissant les différentes entités, leurs données sous-jacentes et leurs interdépendances qui, bien souvent, sont mélangées dans les bases de données d'estampages. C'est en partant des données préexistantes que nous avons pu construire ce modèle, moyennant une adaptation et une redistribution des informations présentes dans les bases de gestion d'estampages. Le résultat est donc un *mapping* autour de l'estampage qui prend en compte les cinq entités impliquées :

- le monument : l'objet matériel qui porte l'inscription ;
- l'inscription : le texte gravé sur l'objet matériel et qui a été estampé ;
- l'estampage : l'empreinte papier de l'inscription comme définie ci-dessus ;
- l'image numérique : la représentation au format numérique de l'estampage ;
- l'image 3D : la reconstruction 3D réalisée à partir des images numériques.

Les relations entre chaque entité et chaque donnée sont ainsi explicitées et on constate aisément l'interdépendance des informations. Contrairement à une liste linéaire, chaque métadonnée est rattachée à son ensemble de référence. Le monument et l'inscription rassemblent les éléments scientifiques nécessaires à l'analyse et à l'édition épigraphique. L'estampage comporte des informations d'identification, mais également de gestion archivistique, en tant que documentation. L'image numérisée et l'image 3D, quant à elles, réunissent des données techniques liées à leur création. Ainsi, faire appel à un modèle conceptuel est particulièrement utile dans ce cadre où l'articulation entre les différentes ressources, leurs dérivés et leurs propres données est complexe. Bien que nous n'utilisions pas à ce jour d'outils ou de formats pour exprimer cette granularité, cette étape a été essentielle au début du projet pour déterminer la structure permettant de visualiser les relations entre les informations, mais également pour identifier claire-

#### *Formats et outils pour les métadonnées*

ment les besoins et les objectifs.

Les estampages ont le double statut de documentation scientifique et d'archives patrimoniales. Les choix des formats et des outils pour la gestion de leurs métadonnées sont par conséquent à l'image de **GRECQUES** E-stampages : création d'une bibliothèque numérique d'estampages d'inscriptions grecques

Finalizer de l'interdépendance des informations de l'interdépendance des informations de l'interdépendance des informations décretifiques de l'interdependance de l'interdependance de l'interdependance de l'interdependance cette dualité et la modélisation des informations décrite ci-dessus oblige également à ne pas se limiter à un seul format. Nous avons donc choisi de séparer les types de données, en distinguant celles qui sont utiles pour la diffusion sur Internet et celles qui relèvent de la description archivistique. La mise en œuvre de cette distinction se simplifie du fait de l'existence de formats et d'outils dédiés à chacune de ces deux catégories. Les métadonnées de description archivistique, d'une part : il s'agit de rassembler les informations liées à l'identification et la gestion des collections. Les Archives de France recommandent<sup>12</sup> l'utilisation de l'EAD<sup>13</sup>, format standard issu du langage XML dédié à l'encodage des documents d'archives en conservant la hiérarchie des collections, ce qui est particulièrement adapté aux estampages. Associé à la norme ISAD(G)14, norme internationale en archivistique, le contenu de la description est à la fois structuré et normé. Parmi tous les outils existants, nous avons choisi de travailler avec le logiciel ICA-ATOM15, une solution *open source* en ligne, facilement manipulable et d'ores et déjà utilisée à la fois à l'École française d'Athènes et à la Maison de l'Orient et de la Méditerranée. Les métadonnées de diffusion d'autre part : le Dublin Core16 est un schéma de métadonnées générique particulièrement utilisé pour la diffusion sur Internet qui propose un ensemble de quinze éléments distincts pour décrire des ressources numériques ou physiques, chacun étant facultatif et répétable. Cependant, du fait du nombre et de la complexité des informations liées aux estampages, ce schéma nous est apparu comme insuffisamment précis. Ainsi, par exemple, l'élément « Author » peut décrire aussi bien l'auteur de l'estampage que celui des images numériques, sans autre précision. Nous avons donc opté pour un schéma plus riche, le Dublin Core Qualified, qui permet d'approfondir la description de chaque élément. Les métadonnées de diffusion seront gérées et stockées grâce à l'outil *Nakala*17, un service proposé par la très grande infrastructure de recherche (TGIR) Huma-Num, qui entrepose les ressources numériques et leurs métadonnées, auxquelles est associé un identifiant pérenne. Ainsi, un accès permanent et sécurisé est garanti, de même que l'interopérabilité grâce à une structuration correcte des données. L'utilisation de ces différents formats impose de pouvoir passer de l'un à l'autre sans perte, ce qui est effectivement permis par les outils utilisés, notamment ICA-ATOM, permettant des transferts et exportations vers les éléments Dublin Core.

#### *Diffusion en ligne des estampages*

<sup>206</sup> <sup>207</sup> Adeline Levivier Pour diffuser la version numérique des estampages, ainsi que leurs métadonnées sous la forme de notices, nous avons choisi de nous appuyer sur un système de gestion de contenus ou CMS *open source*. En effet, compte tenu des diverses contraintes – temps et financements disponibles – imposées au projet, il s'est avéré indispensable d'avoir recours à un logiciel simple d'utilisation, ne nécessitant pas de connaissances approfondies en développement, et conforme aux standards du réseau Internet. La recherche du logiciel le mieux adapté à la fois aux particularités des estampages et aux objectifs du programme exprimés par la modélisation décrite ci-dessus a conduit à préciser un ensemble de critères et d'exigences discriminants pour opérer un choix. Concernant la manipulation et la structuration du contenu, il était essentiel que l'organisation des collections au sein de la bibliothèque numérique reproduise celle des archives, dans un souci de cohérence, d'abord, mais également pour permettre aux utilisateurs, familiers de cette documentation, de pouvoir se servir facilement de cet outil. La mise en place de l'arborescence doit donc proposer une granularité suffisante ainsi qu'une possibilité de passer d'un document à un autre sans avoir à revenir aux niveaux supérieurs de la collection. À propos de l'affichage des documents et des métadonnées, les images 2D et 3D des estampages s'intègrent sous forme d'un *iframe*<sup>18</sup> généré par l'outil du *Digital Epigraphy and Archaeology Project* : il est donc nécessaire que le CMS soit compatible avec ce mode d'affichage. La présentation des métadonnées doit par ailleurs être adaptée à la modélisation complexe des estampages. Les notices ne doivent pas afficher des champs vides ou répéter des intitulés similaires. Pour ce qui est de la connexion à des ressources externes : cette bibliothèque numérique d'estampages s'insère dans un réseau plus large de ressources et publications en épigraphie numérique et doit par conséquent ménager l'interopérabilité en s'alignant avec des référentiels externes pour les données géographiques19, chronologiques ou typologiques, et en s'appuyant

Enfin, pour ce qui relève de l'exploitation du contenu, les collections d'estampages étant importantes, tout comme le nombre de leurs métadonnées, il était indispensable de pouvoir utiliser un moteur de recherche puissant et rapide, permettant d'effectuer des recherches structurées ou en plein texte ainsi que des recherches à facettes pour des résultats pertinents.

sur des vocabulaires contrôlés tels ceux du consortium EAGLE<sup>20</sup>.

**GRECQUES** E-stampages : création d'une bibliothèque numérique d'estampages d'inscriptions grecques

## *Présentation d'*Omeka *et de ses avantages pour le programme*

À partir de ces différents critères, nous avons évalué plusieurs CMS et notre choix s'est finalement porté sur le gestionnaire de contenus *open source Omeka*21, spécialisé dans la mise en ligne de collections de musées, bibliothèques et archives. Développé depuis 2008 par le Roy Rosenzweig Center for History and New Media de l'université George-Mason University (Virginie, États-Unis), *Omeka* se situe au croisement entre un système de gestion de contenus, de collections et d'archives et permet ainsi la diffusion de contenus numériques de natures diverses de façon hiérarchisée<sup>22</sup>. De ce fait, le CMS Omeka apparaît particulièrement bien adapté aux caractéristiques des collections d'estampages, tout en étant par ailleurs facilement manipulable. — La version de base du CMS offre de nombreuses fonctionnalités standards : accès aux documents, création de collections, filtrage par mots-clés, recherche simple ou avancée fondée sur des métadonnées au format Dublin Core. L'ajout de modules d'extension (*plugins*) permet d'optimiser l'utilisation de la plateforme au gré des besoins. *Omeka* en propose un certain nombre particulièrement utiles pour notre programme :

– *Collection Tree*: ce module d'extension permet de créer une arborescence avec plusieurs niveaux de collections ;

– *SolrSearch* est un moteur de recherche puissant, utile dans le cas où les collections sont importantes et l'arborescence complexe, avec des recherches à facettes et plein texte ;

– *CSV Import*: ce module d'extension offre la possibilité d'importer automatiquement des lots d'estampages et leurs métadonnées ;

– *Zotero Import*: chaque estampage est lié à une référence bibliographique au moins, correspondant à l'édition de référence de l'inscription. En connexion avec *Omeka*23, l'outil *Zotero*24 permet de collecter, gérer, citer et partager ces références au sein d'une bibliothèque numérique partagée qui constitue une bibliographie maître commune à plusieurs publications d'épigraphie numérique ;

– *Dublin Core Extended*: la version de base d'*Omeka* limite l'enregistrement des métadonnées aux quinze champs facultatifs et répétables du Dublin Core. Le Dublin Core Qualified ou Extended permet

#### d'augmenter la précision et la pertinence des descriptions des métadonnées.

Enfin, la TGIR Huma-Num propose depuis peu un pack logiciel appelé *Nakalona*25, qui associe le CMS *Omeka* au service de partage de documents et de données interopérables *Nakala*. L'utilisation conjointe de ces deux outils nous permet donc à la fois de gérer et de préserver les documents et les métadonnées, mais également de les exposer sur le web, garantissant la pérennisation et l'interopérabilité.

L'utilisation du procédé de numérisation des estampages et de visualisation des images 2D et 3D mis au point par nos partenaires du *Digital Epigraphy and Archaeology Project* permet de s'affranchir de certaines des limites qui s'imposaient jusqu'à présent aux programmes de mise en ligne des collections d'estampages. L'utilisation de ces objets-images « nativement » 3D, dont le maniement sous la lumière rasante apporte une aide déterminante aux épigraphistes pour le déchiffrement des inscriptions, peut enfin être reproduite dans un environnement de travail numérique : il est désormais possible de manipuler les estampages à l'écran, de faire varier l'ombrage et d'alterner entre un affichage normal ou 3D au gré des besoins. Cette bibliothèque numérique d'estampages se propose par ailleurs d'être le point de départ pour de nouvelles recherches. En effet, depuis près de deux siècles, l'épigraphie a accumulé une

masse de documents et de documentation qu'il est devenu impossible de gérer et d'appréhender entièrement et correctement pour y conduire des recherches. Le recours à l'outil numérique permet précisément de traiter ces masses d'informations grâce à des approches différentes pour l'interrogation, l'analyse et la visualisation des ensembles de données. Cela nécessite toutefois de penser et de créer des modèles de données riches et structurés en utilisant des outils adaptés qui, seuls, laissent entrevoir la possibilité d'atteindre des résultats probants.

E-stampages : création d'une bibliothèque numérique d'estampages d'inscriptions grecques

1 Le programme *E-stampages* est un archivage numérique, il valorise les collections d'estampages grecs de l'École française d'Athènes et du laboratoire HISOMA (UMR 5189 du CNRS) ; il associe le pôle Système d'information et réseau de la Maison de l'Orient et de la Méditerranée Jean-Pouilloux et le *Digital Epigraphy and Archaeology Project* de l'université de Floride, Gainesville, États-Unis.

2 Le consortium CAHIER (Corpus d'auteurs pour les humanités : informatisation, édition, recherche) est un consortium interdisciplinaire de projets numériques en accès libre (https://cahier.hypotheses. org/e-stampages).

1) enumérique ; il est désormais pos<br>
subécent de faite varier l'ombresse subjects de l'original de subjects de l'original de subjects de l'original de subjects de l'original de la position de la position de la position d 3 Ce programme, financé depuis janvier 2015 par la BSN 5, est coordonné par Michèle Brunet, professeur à l'université Lyon II, Julien Fournier (EFA) et Adeline Levivier, doctorante (EFA-HISOMA), chef de projet déléguée. Contribuent également à ce programme Anne Rohfritsch (EFA), responsable des archives, et Louis Mulot (EFA), informaticien ; Patrick Desfarges et Bruno Morandière du pôle Système d'information et réseaux de la Maison de l'Orient et de la Méditerranée, Eleni Bozia et Angelos Barmpoutis du *Digital Epigraphy and Archaeology Project*, université de Floride, Gainesville, États-Unis. En 2015, Elina Leblanc, étudiante en master au Centre d'études supérieures de la Renaissance de l'université de Tours, a apporté son concours au programme dans le cadre d'un stage de 6 mois.

- 4 Marion Lamé, « Techniques de l'épigraphiste : l'estampage papier » (http://eer.hypotheses.org/432).
- 5 « Sur une inscription romaine, relative aux repas dits rosales et vindemiales », *L'Institut : journal général des sociétés et travaux scientifiques de la France et de l'*étranger. II*<sup>e</sup> section. Sciences historiques, archéologiques et philosophiques*, t. V, Paris, Impr. nationale, 1840, p. 183.
- 6 *Digital Epigraphy and Archaeology Project* (Digital Worlds Institute, Department of Classics, université de

Floride, http://www.digitalepigraphy.org/).

- 7 Angelos Barmpoutis, Eleni Bozia et Robert S. Wagman, « A Novel Framework for 3D Reconstruction and Analysis of Ancient Inscriptions » , *Machine Vision and Applications*, vol. XXI, nº 6, 2010, pp. 989-998.
- 8 Définition par la BNF : « Document numérique et métadonnées » (http:// www.bnf.fr/fr/professionnels/numerisation\_boite\_outils/a.metadonnees\_ doc numerique.html).
- 9 British Institute at Ankara (BIAA), *Epigraphical Squeeze Collections* (http://www.biaatr.org/squeeze/ index.php) ; Center for Epigraphical and Palaeographical Studies (https:// epigraphy.osu.edu/), *Images From the Squeeze Collection* (https://epigraphy. osu.edu/resources/attic) ; *Imaging Inscriptions-Oxford* (http://www. csad.ox.ac.uk/CSAD/Imagebank. html).
- 10 *ESTAMPAGES* (http://www.mom.fr/ estampages/) ; *Archives Paul-Roesch* (http://www.mom.fr/roesch/).
- 11 « Le terme d'ontologie informatique a été emprunté au courant philosophique de l'ontologie qui aborde l'étude des propriétés générales de l'être. D'abord utilisées en intelligence artificielle avant de s'étendre à d'autres champs de l'informatique, les ontologies définissent un vocabulaire commun à un domaine en structurant l'information par des ensembles de concepts. Elles servent ainsi à expliciter tout ce qui est implicite dans un domaine en décrivant les concepts eux-mêmes, leurs caractéristiques, leurs spécificités, leurs relations, et les conditions ou restrictions qui peuvent s'appliquer. » (Anne-Violaine Szabados et Rosemonde Letricot, « L'ontologie CIDOC CRM appliquée aux objets du patrimoine antique », *3e* j*ournées d'informatique et archéologie de Paris-JIAP 2012*, Paris, 2012.)
- 12 Archives de France, « Archives de France », « Gérer les archives », « Informatisation de la description », « La DTD EAD » (http://www.archivesdefrance.culture.gouv.fr/gerer/ classement/normes-outils/ead/).
- 13 Site officiel de l'EAD (http://www. lcweb.loc.gov/ead/).
- 14 ISAD(G) : norme générale et internationale de description archivistique adoptée par le Comité sur les normes de description, Stockholm, Suède, 19-22 septembre 2000 (http://www. icacds.org.uk/fr/ISAD(G).pdf).
- 15 ICA-AtOM : *Open Source Archival Description Software* (https://www.icaatom.org/).
- 16 DCMI Home : Dublin Core® Metadata Initiative (DCMI) (http://dublincore. org/).
- 17 Huma-Num, « Exposer ses données avec *Nakala*» (http://www.humanum.fr/services-et-outils/exposer).
- 18 Balise HTML permettant d'insérer dans une page HTML une autre page HTML.
- 19 *Trismegistos Places* (http://www. trismegistos.org/geo/index.php) ; Roger Bagnall, Richard J. A. Talbert, Sarah Bond, Jeffrey Becker, Tom Elliott, Sean Gillies, Ryan Horne, Michael McCormick, Adam Rabinowitz, Elizabeth Robinson et Brian Turner, *Pleiades : a Community-Built Gazetteer and Graph of Ancient Places* (http://pleiades.stoa. org).
- 20 EAGLE (The Europeana Network of Ancient Greek and Latin Epigraphy) est un réseau européen de pratiques numériques dédié à l'épigraphie grecque et latine, proposant entre autres ressources des vocabulaires contrôlés. *Europeana – Eagle Project* (http://www.eagle-network.eu/).
- 21 *Omeka* (http://omeka.org/).
- 22 Pierre Couchet, « ArchvEngines : le gestionnaire de documents *Omeka* » (https://archivengines.wordpress. com/2012/05/10/plateformearchivage-numerique-omeka/).
- 23 Amanda Morton, « Digital Tools : *Zotero* and *Omeka*», *Journal of Ame*rican History, vol. XCVIII, nº 3, 2011, pp. 952-953.
- 24 *Zotero*, « Home » (https://www.zotero. org/).

25 Stéphane Pouyllau, « *Nakalona*: un pack logiciel pour créer des bibliothèques numériques de recherche avec *Nakala*» (http://humanum. hypotheses.org/2095).

> **GRECQUES** E-stampages : création d'une bibliothèque numérique d'estampages d'inscriptions grecques

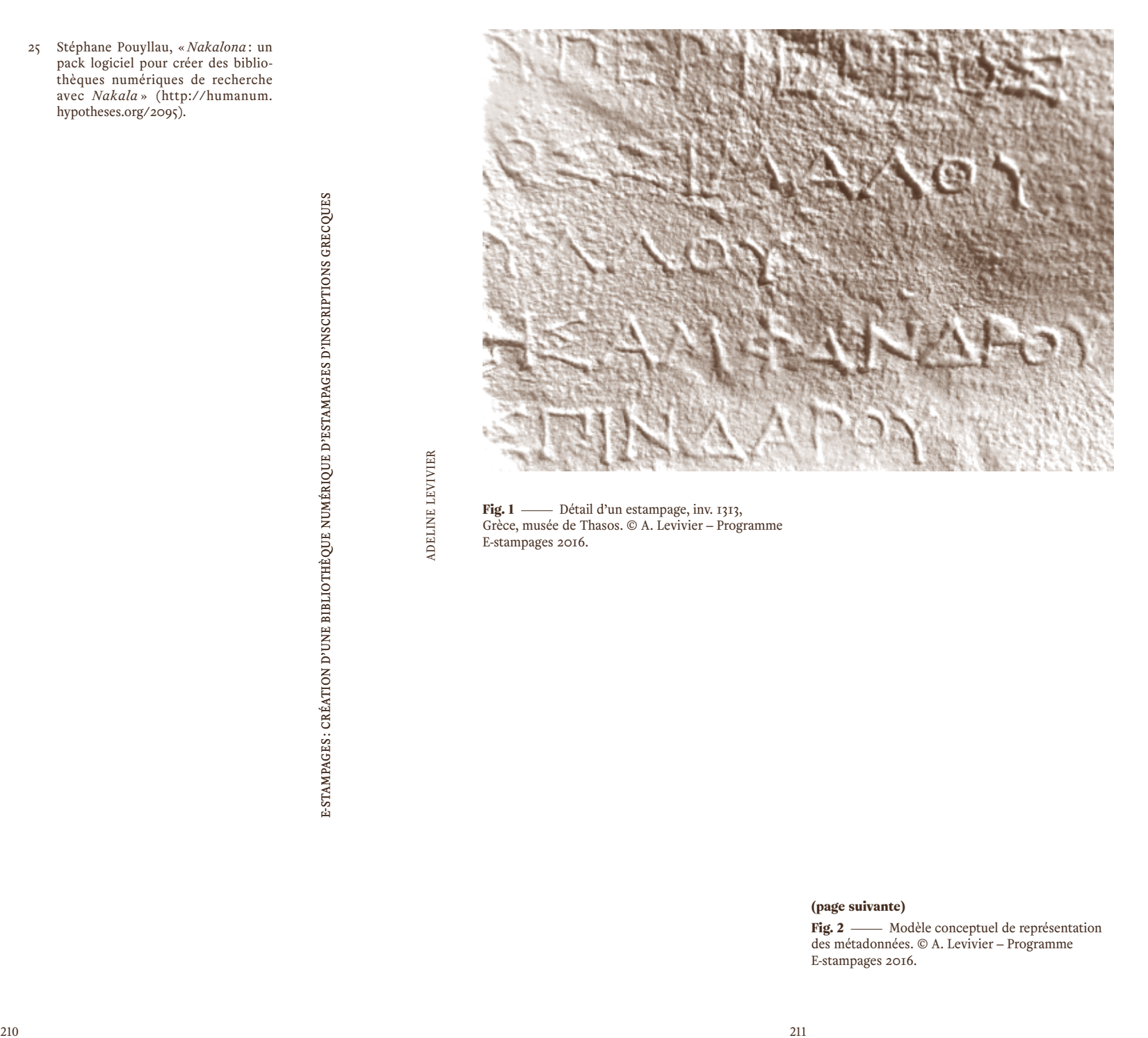

Fig. 1 — Détail d'un estampage, inv. 1313, Grèce, musée de Thasos. © A. Levivier – Programme E-stampages 2016.

#### (page suivante)

Fig. 2 — Modèle conceptuel de représentation des métadonnées. © A. Levivier – Programme E-stampages 2016.

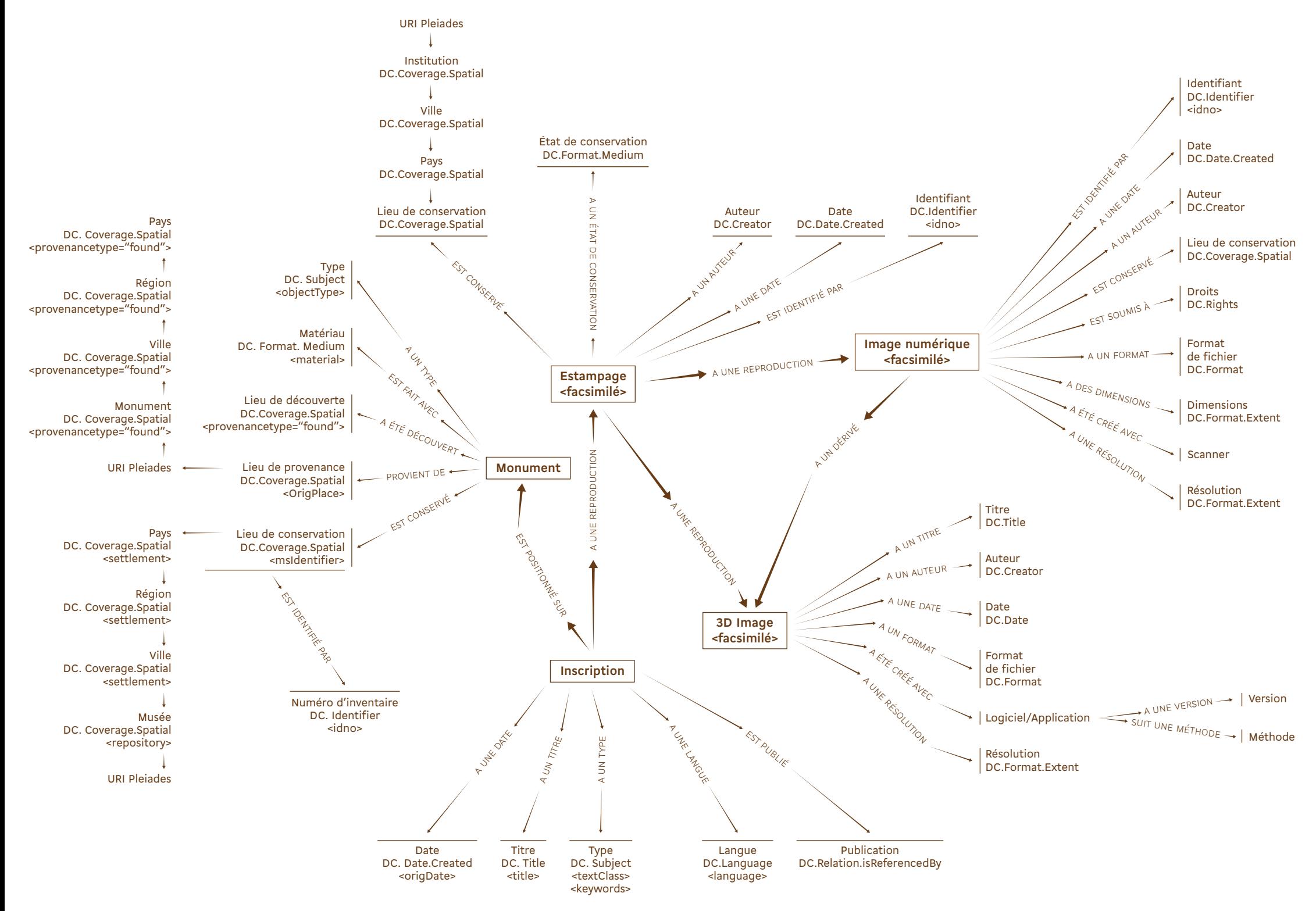